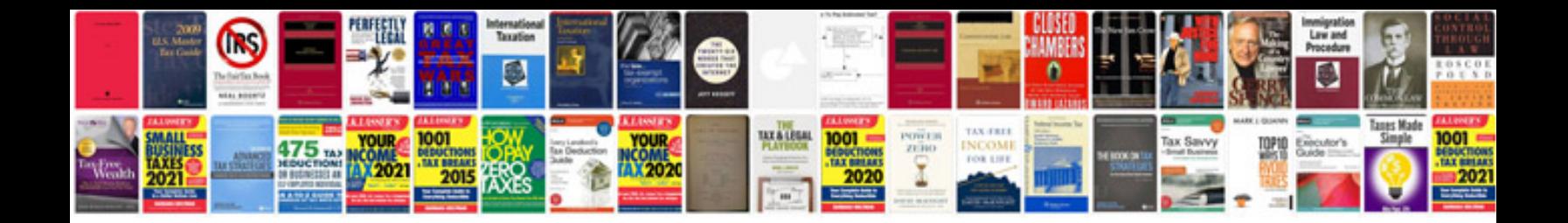

**Maruti swift owners manual**

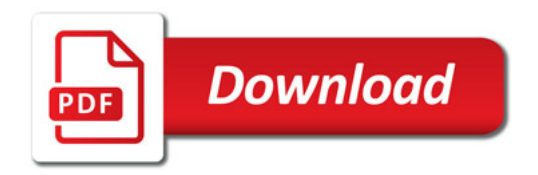

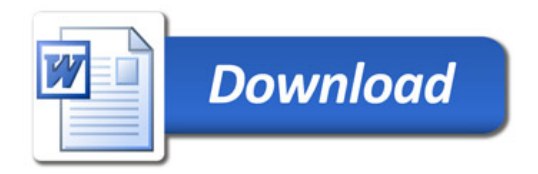